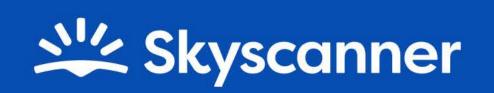

# Explore Native Adverts

Guide to supplying assets

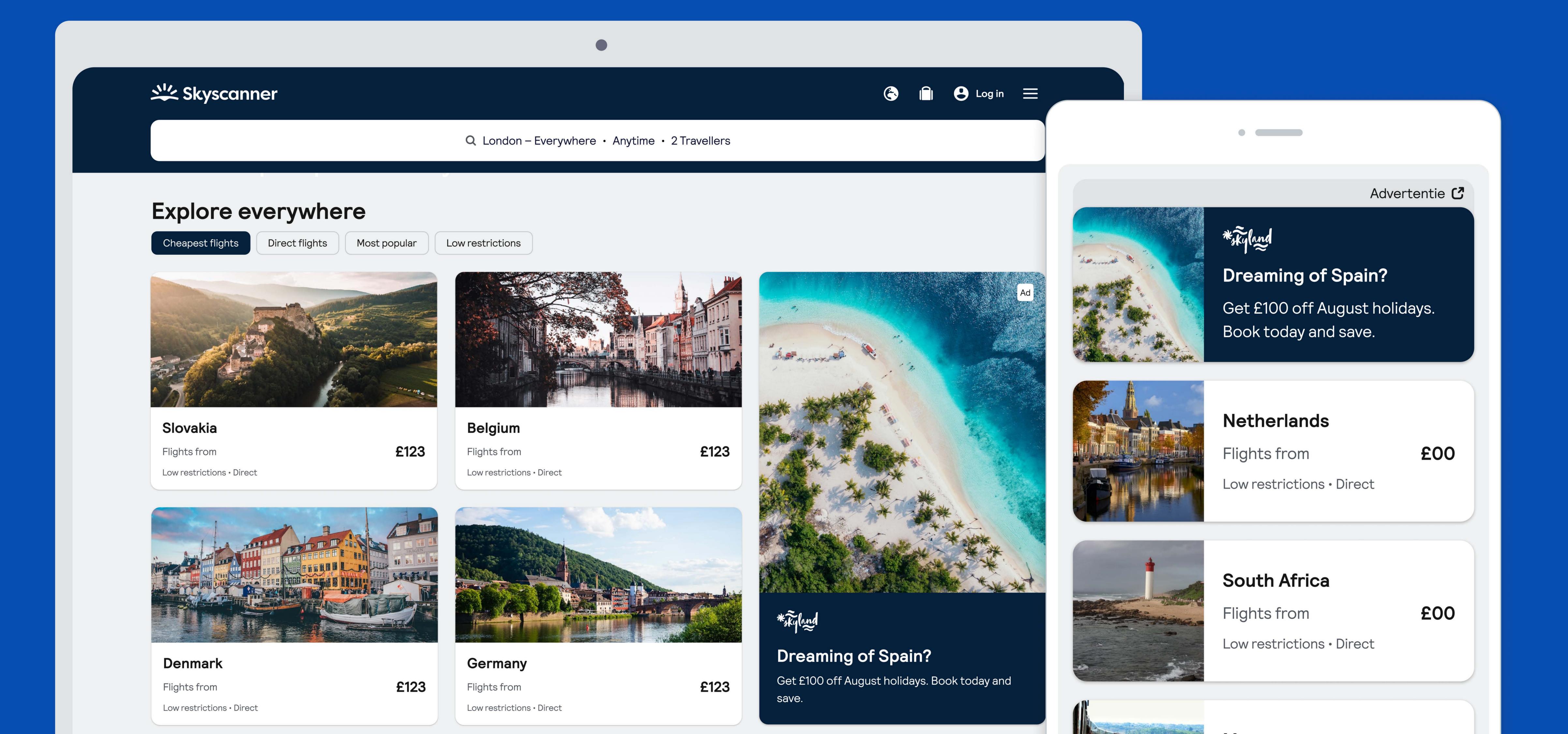

## Explore Native Adverts Image Requirements

#### Mobile web

A landscape orientation image should be provided. Please provide your image at the sizes shown. You can also provide the image at x2 or x3 these sizes for a sharper image on high resolution devices.

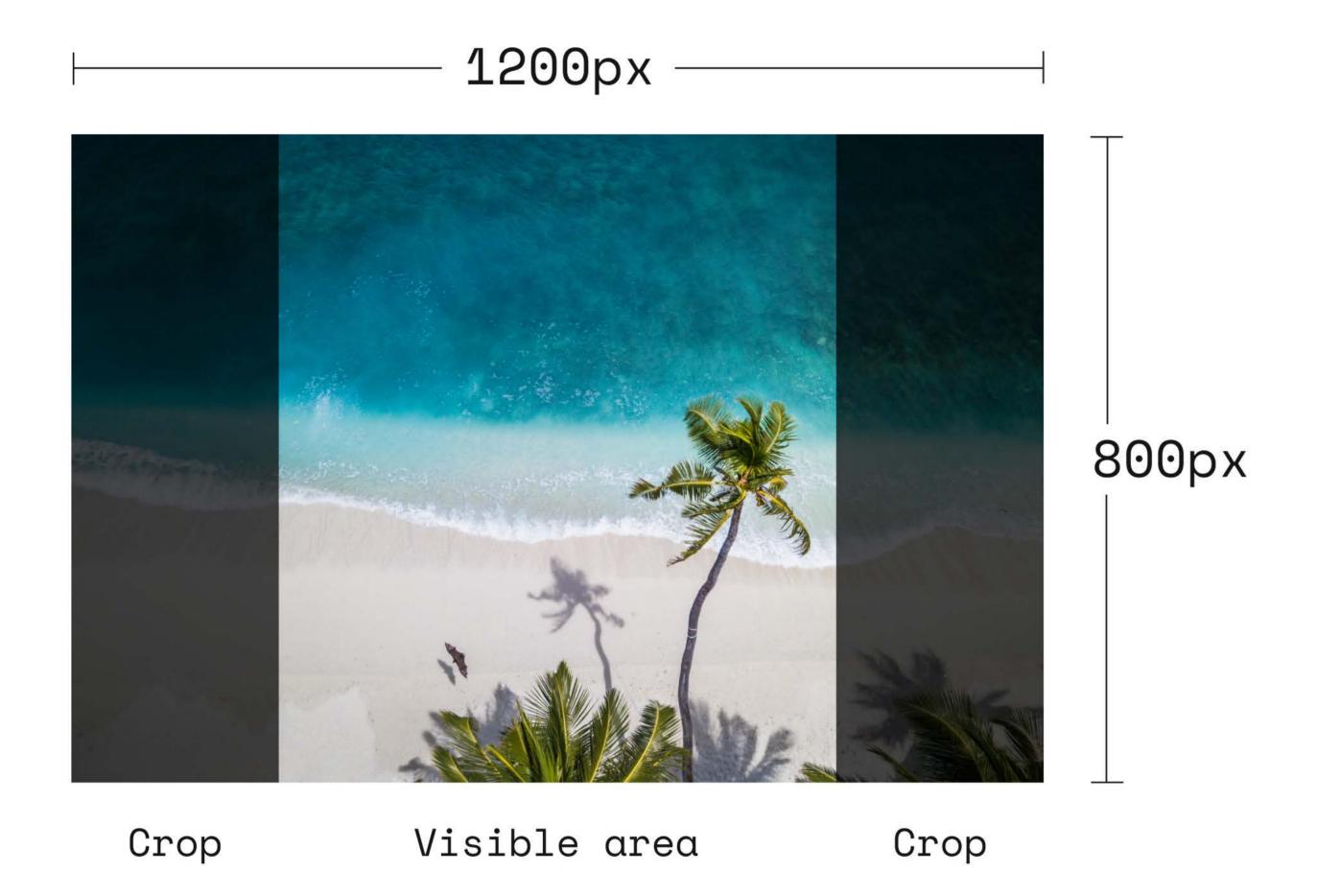

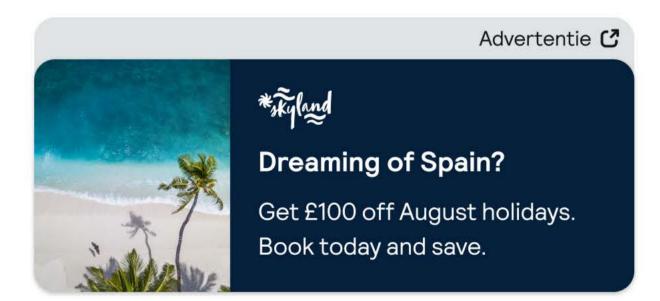

### Desktop split single

The provided image will be used with some cropping. We will always focus on the central part of the image.

Please choose your image with this in mind.

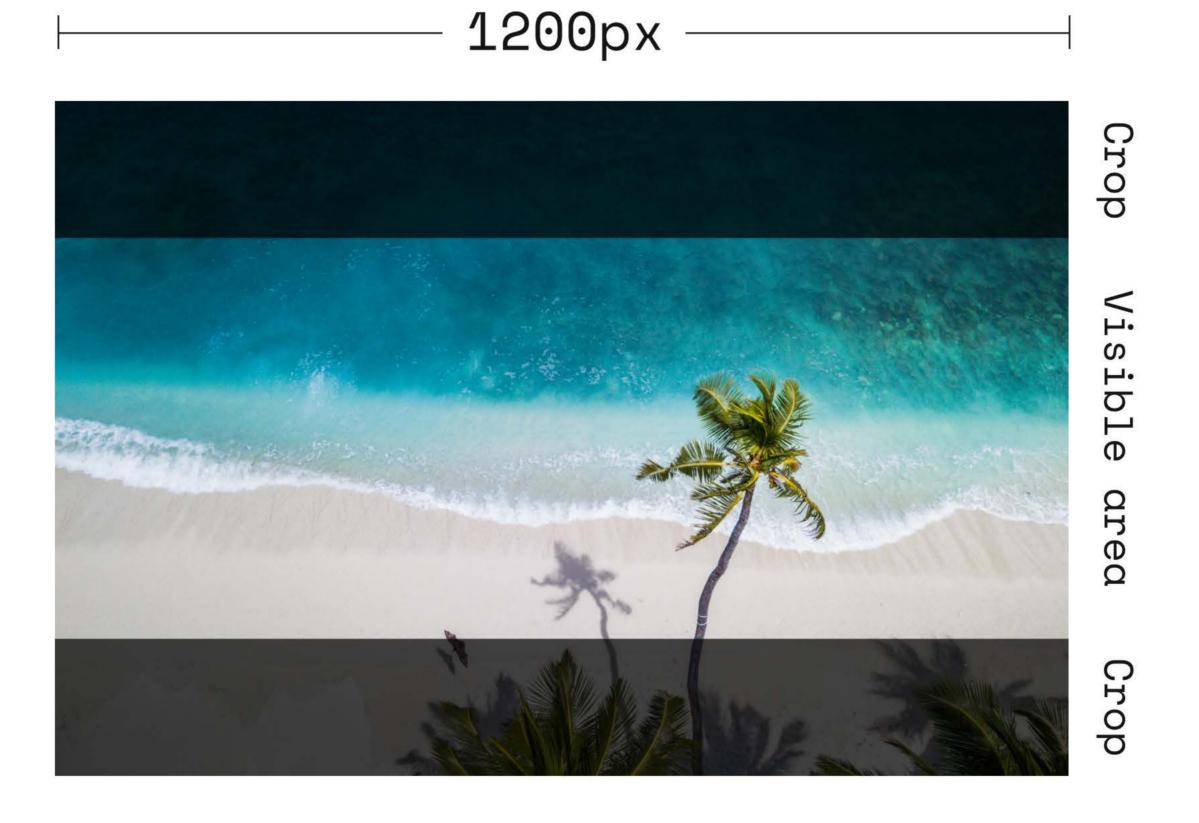

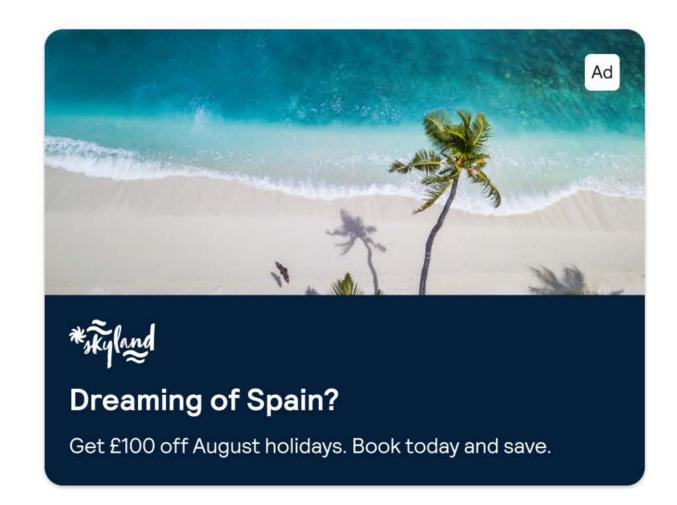

### Desktop split double

The provided image will be used with some cropping. We will always focus on the central part of the image.

Please choose your image with this in mind.

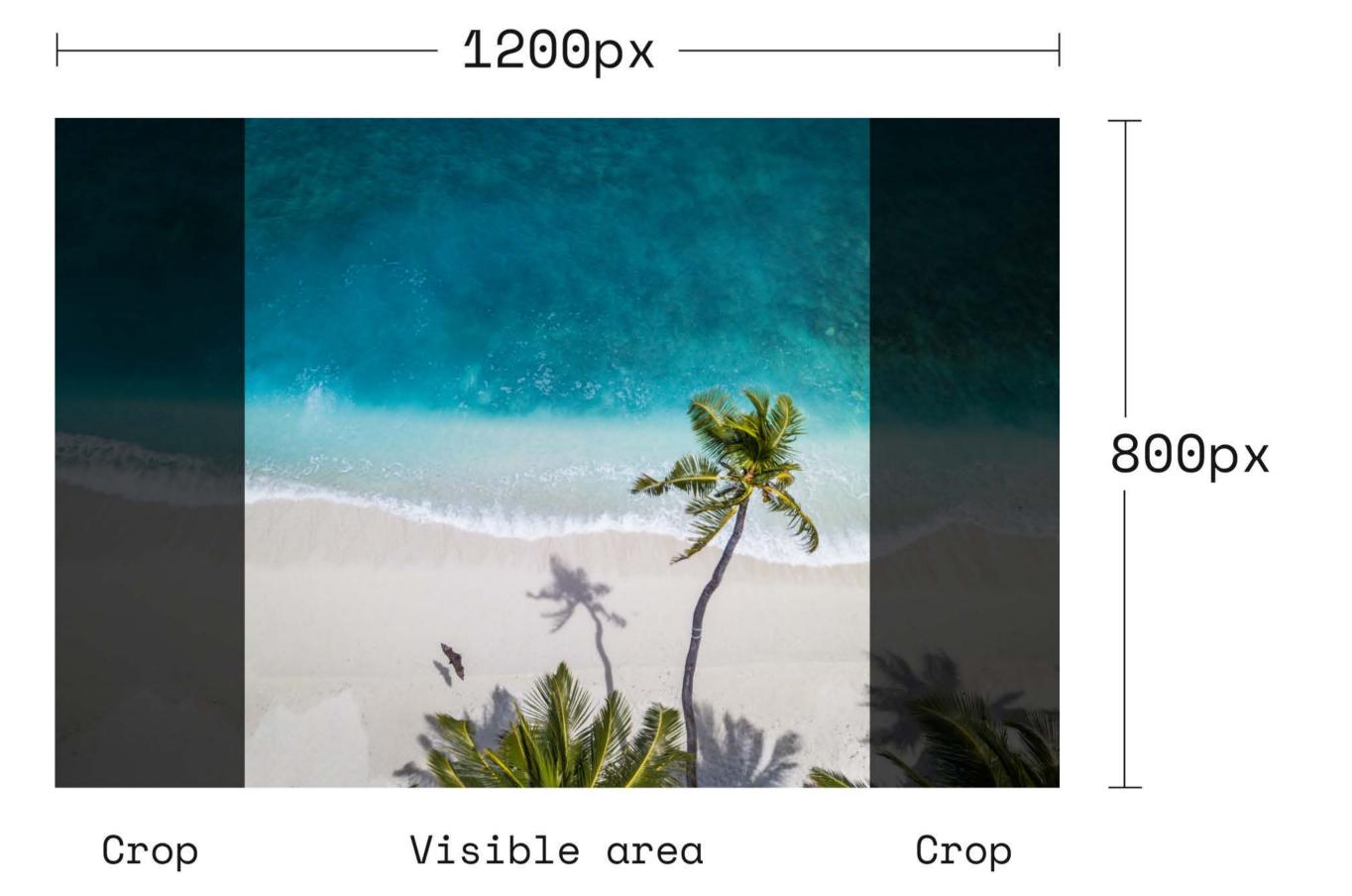

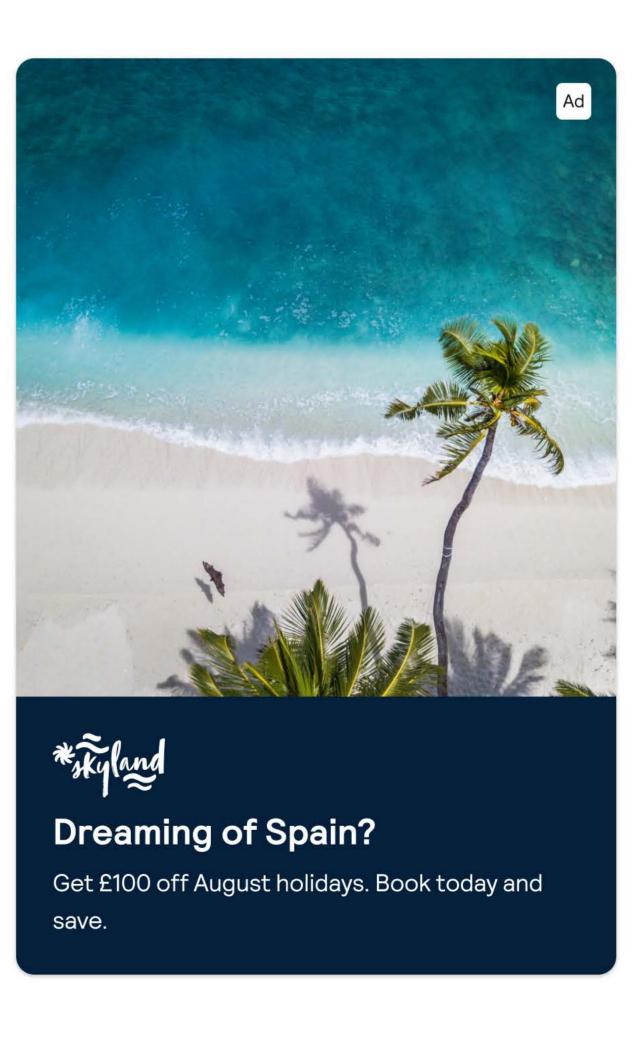

# Explore Native Adverts Image Requirements

#### Mobile web

A landscape orientation image should be provided. Please provide your image at the sizes shown. You can also provide the image at x2 or x3 these sizes for a sharper image on high resolution devices.

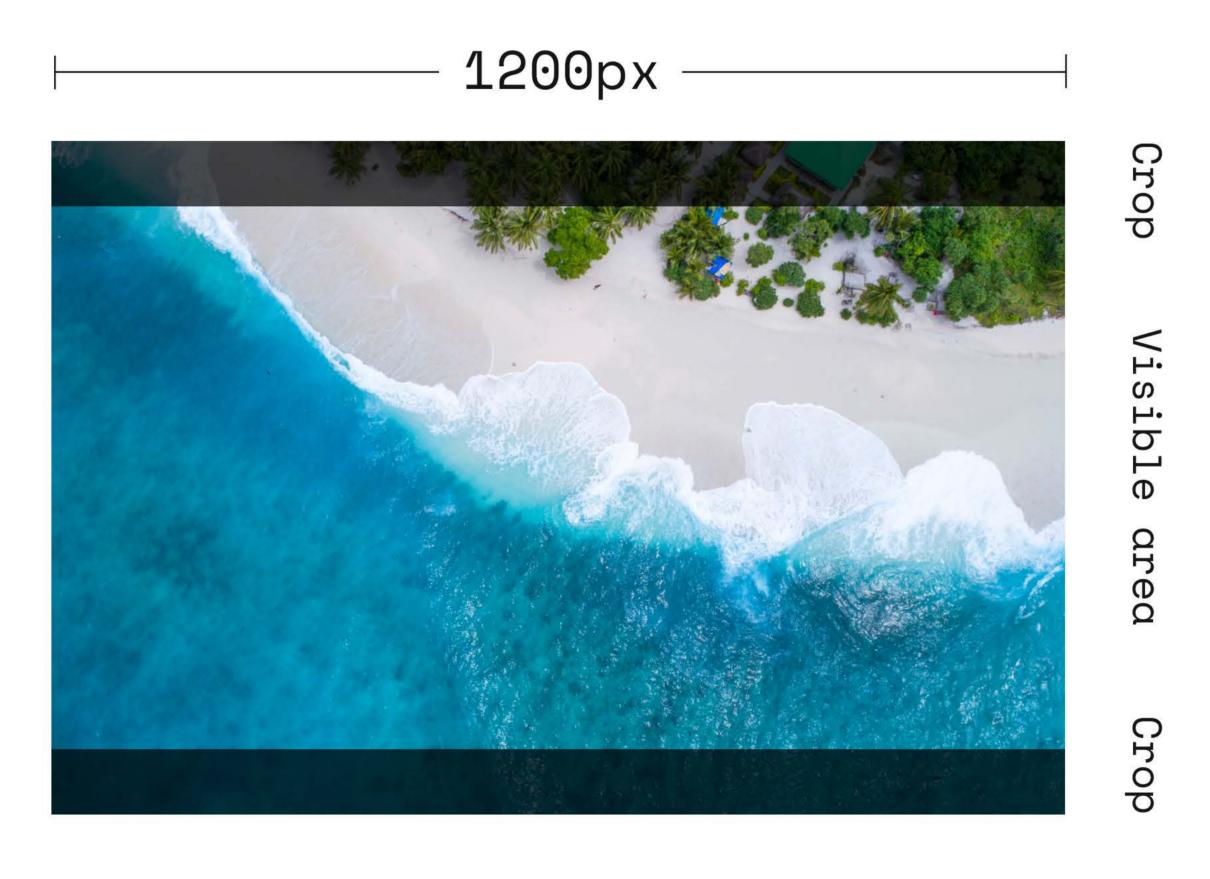

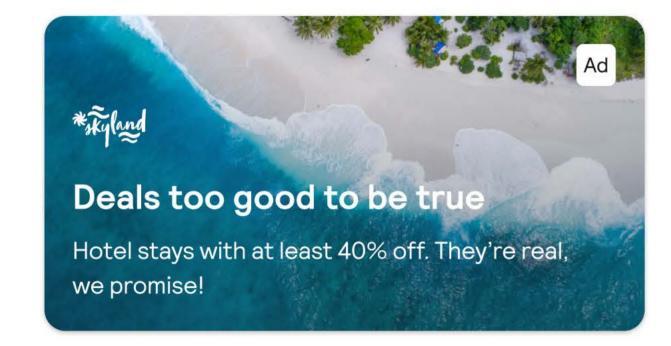

### Desktop single

The provided image will be used with some cropping. We will always focus on the central part of the image.

Please choose your image with this in mind.

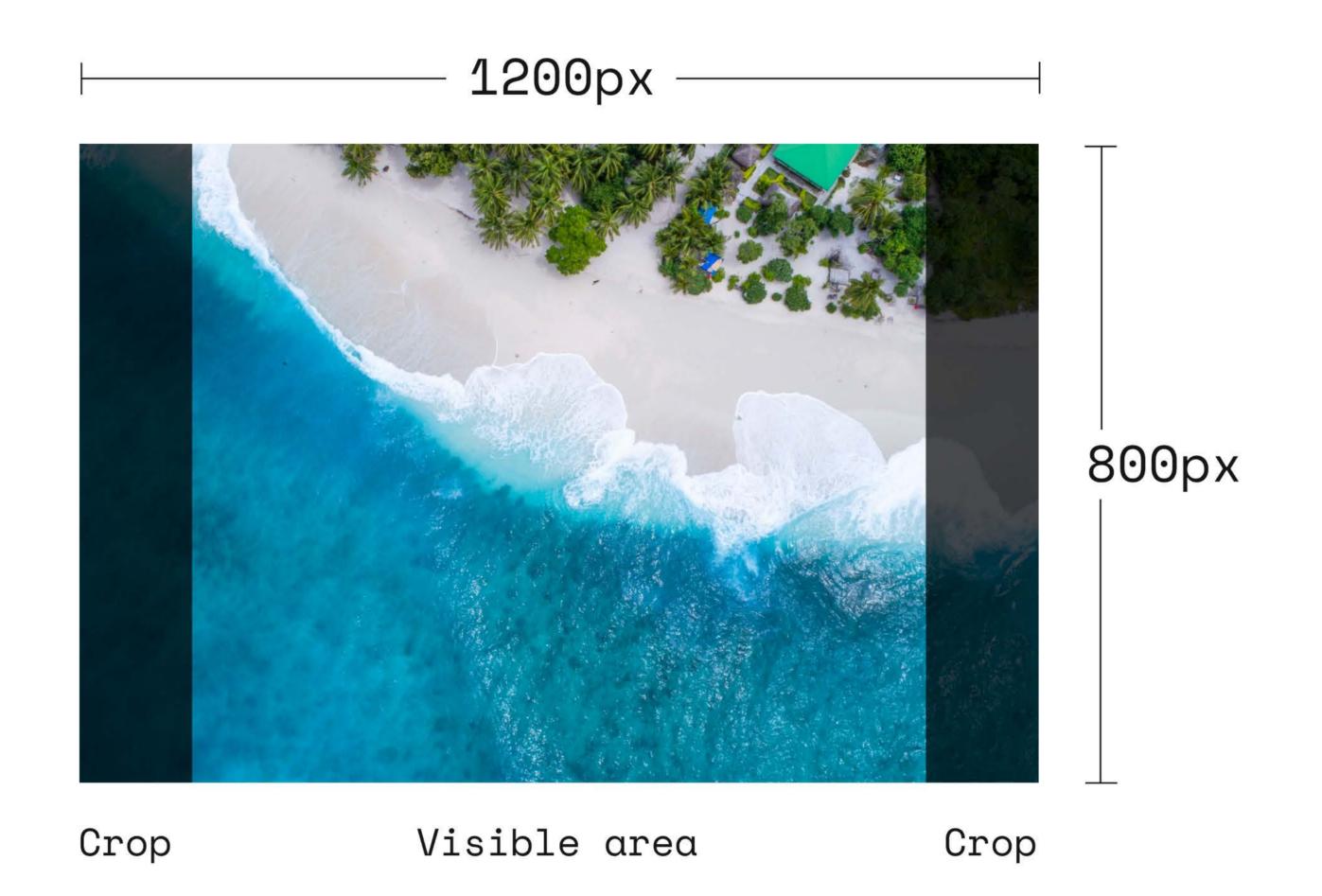

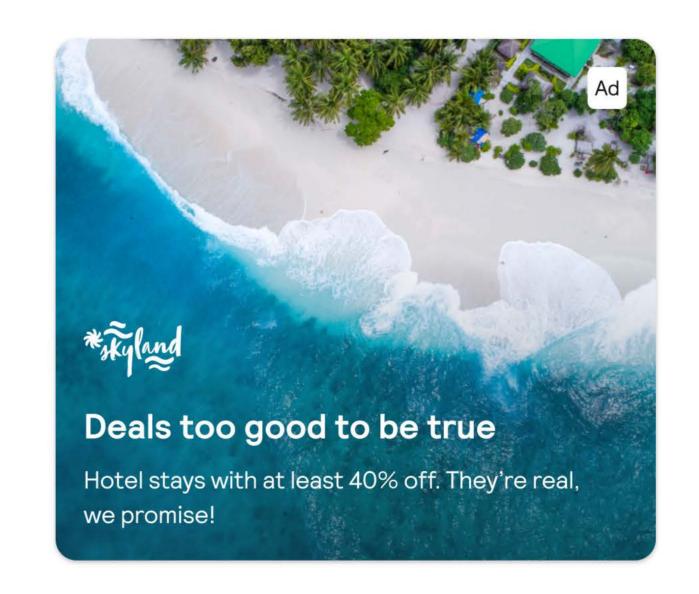

### Desktop double

The provided image will be used with some cropping. We will always focus on the central part of the image.

Please choose your image with this in mind.

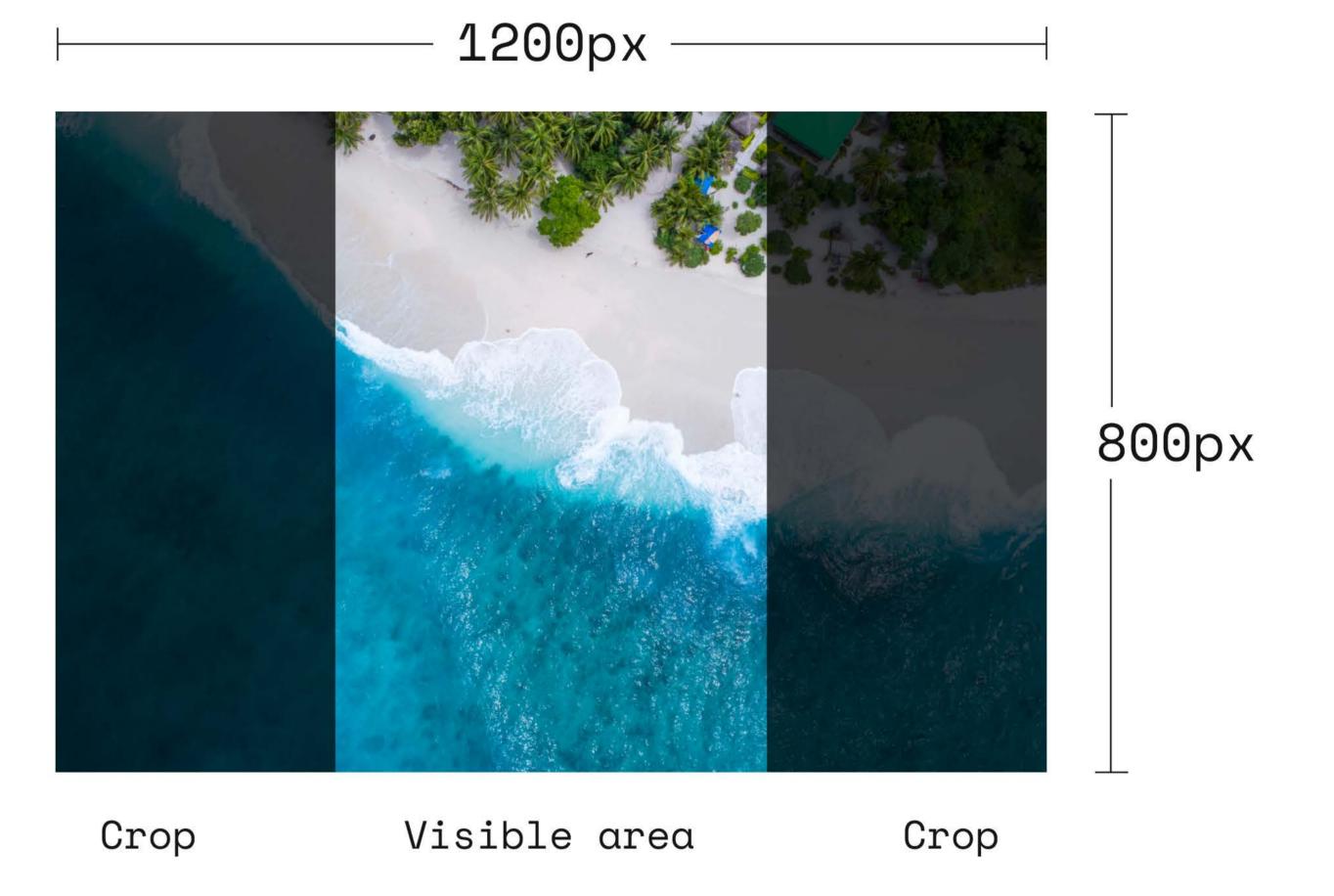

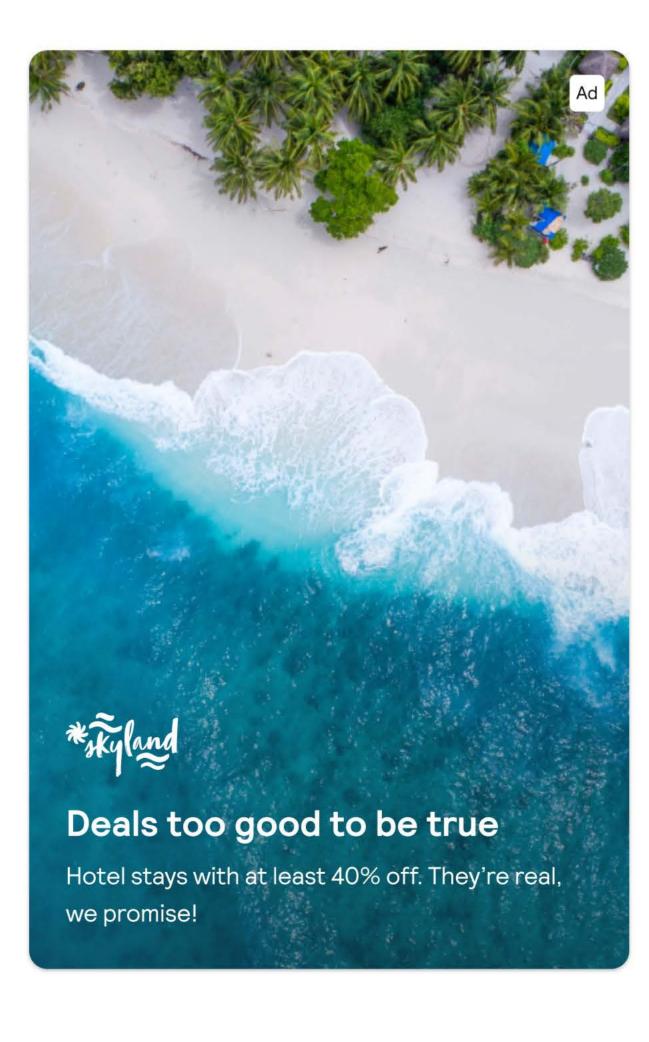

### Explore Native Adverts Logo Requirements

### Setting up and supplying your logo file

The maximum logo area is 150px wide by 48px high, however your logo is unlikely to fit this ratio perfectly. Please use the guidelines below to see which maximum dimension suits your logo best, and then provide it as a PNG with **transparent background**, and **no empty pixels** surrounding it.

#### Horizontal/inline logos

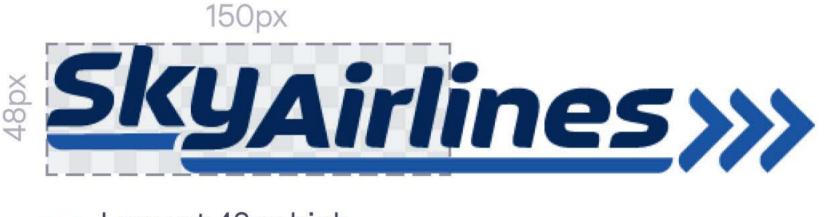

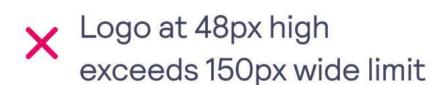

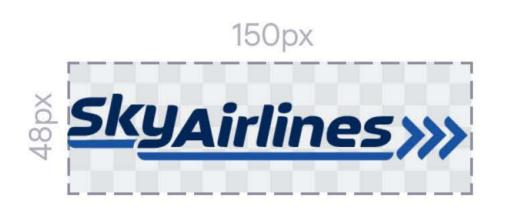

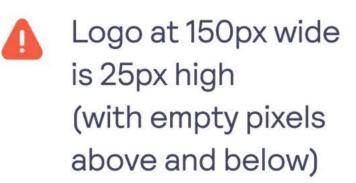

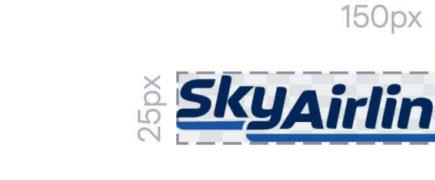

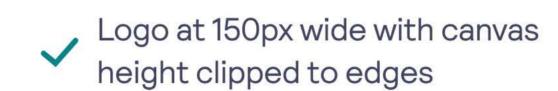

#### Vertical/stacked logos

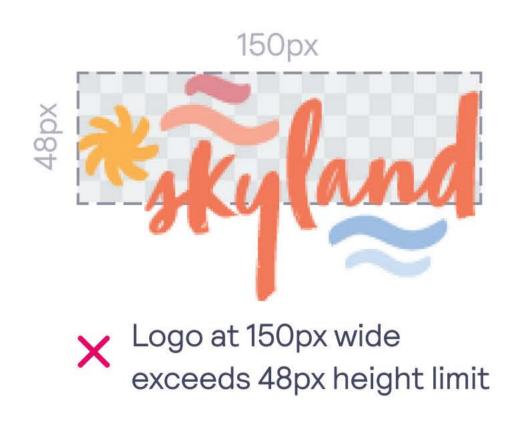

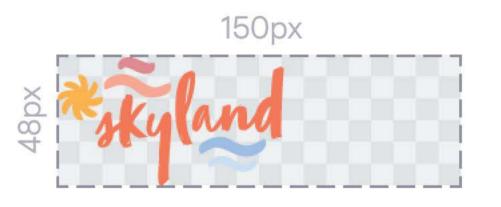

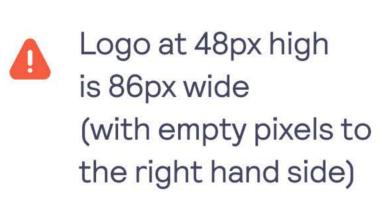

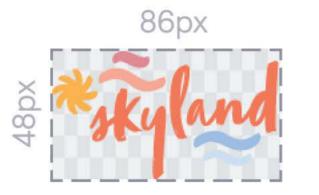

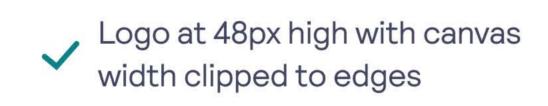

### For retina/high resolution screens

If possible, please provide your logo at x2 or x3 the sizes outlined above to ensure your logo looks sharp on all screens and devices.

You can only do this if you are working with the original vector or SVG logo file. If you only have a JPG or PNG logo file to work with, then do not increase it by x2 or x3 as this will degrade the quality. For any assistance needed, please contact the Skyscanner design team via your commercial contact.

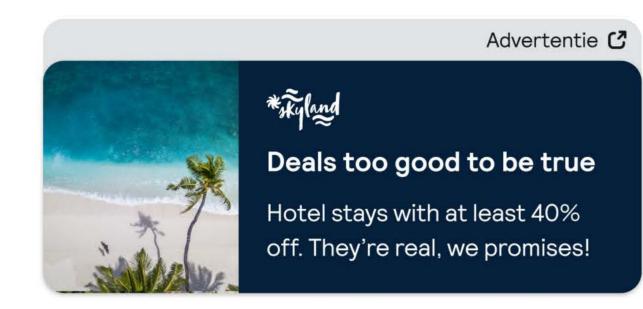

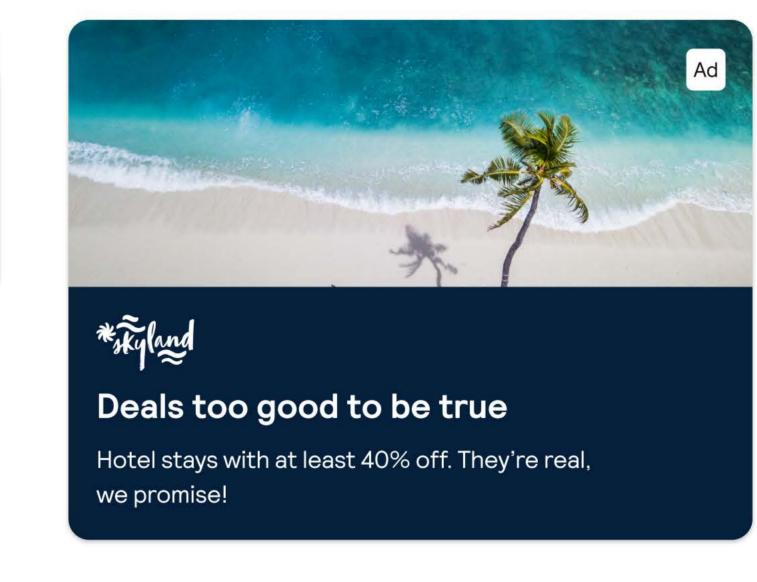

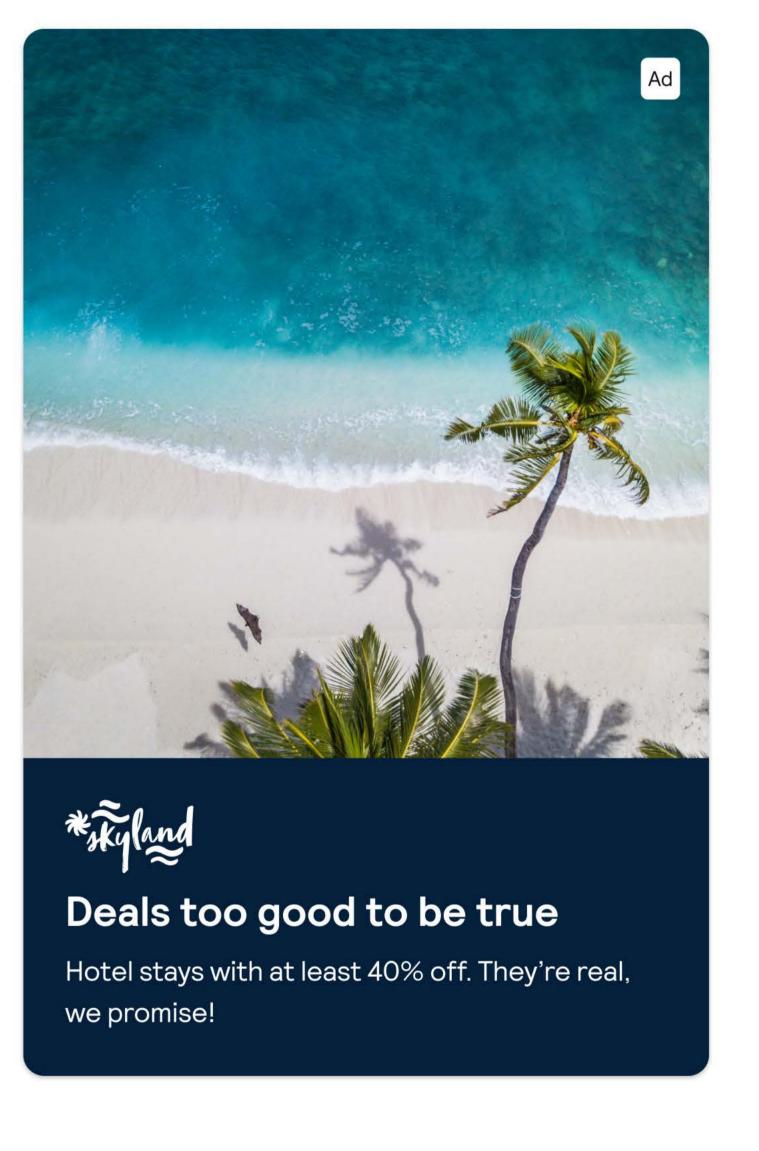

# **Explore Native Adverts Copy Requirements**

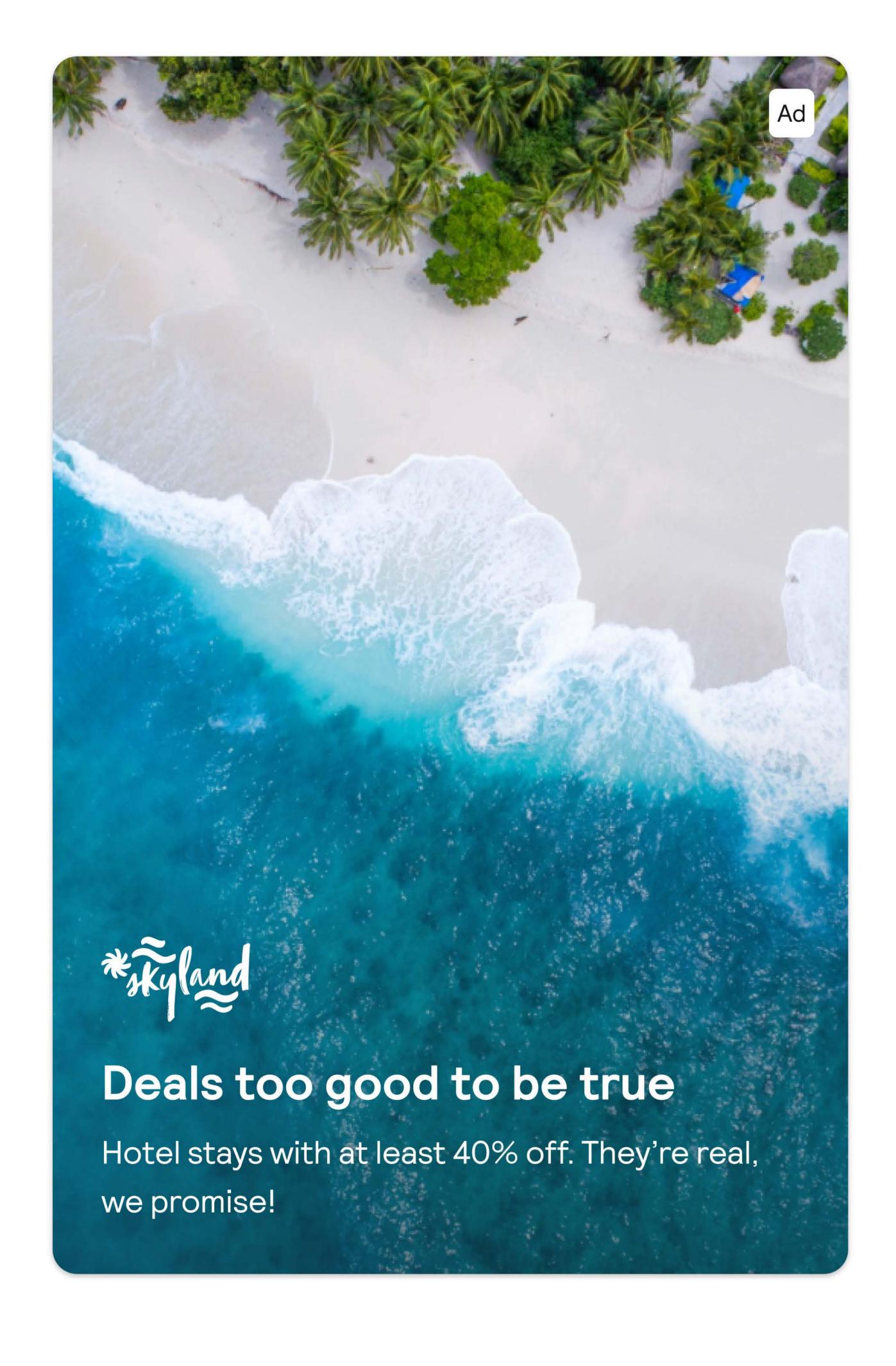

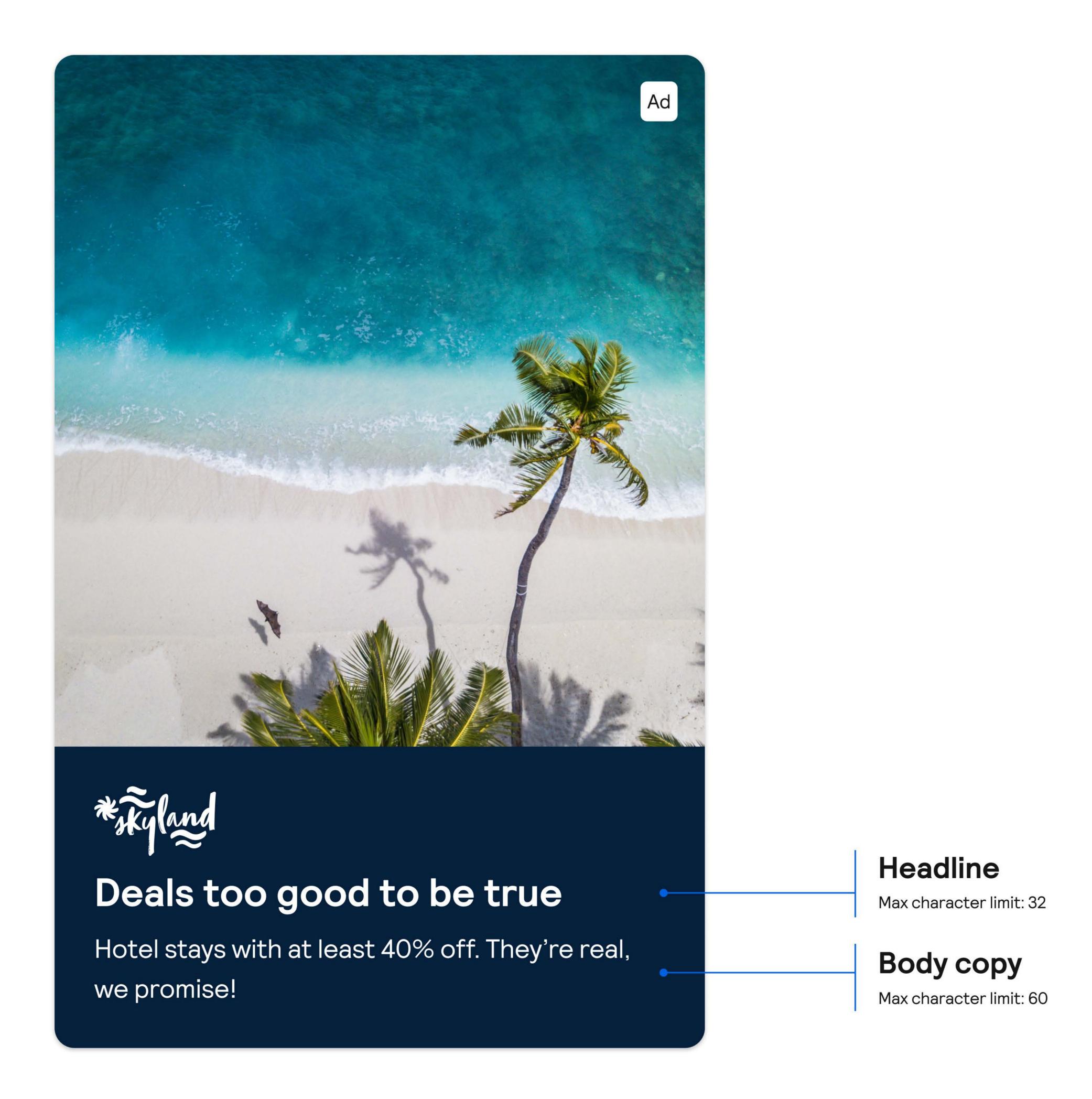

# **Explore iAB Advert Examples**

#### Mobile web

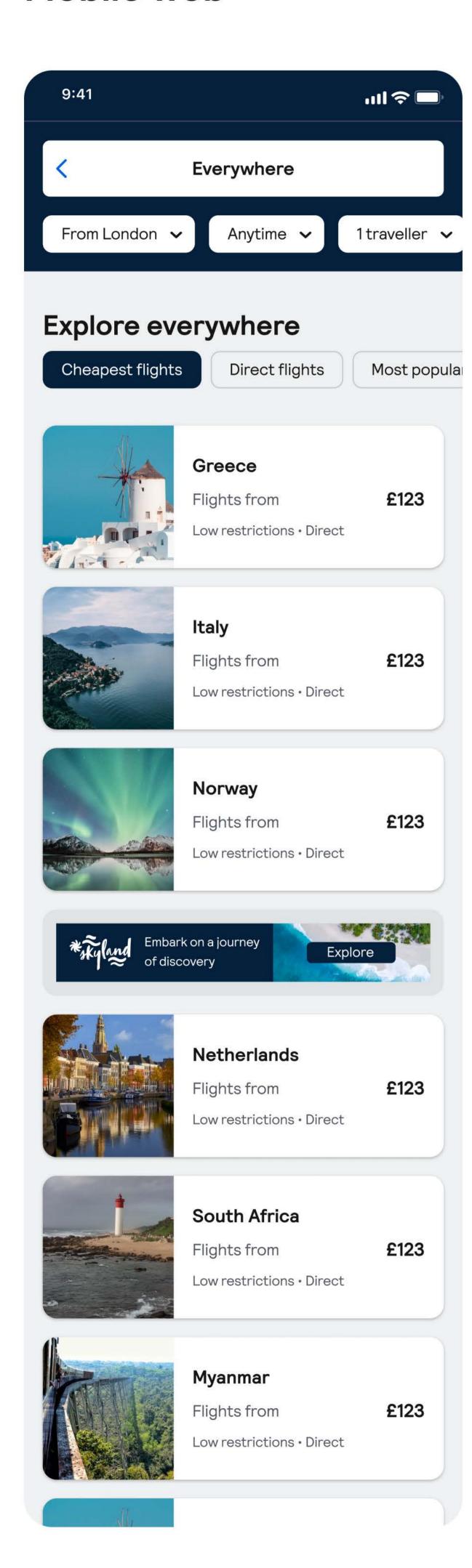

### Desktop

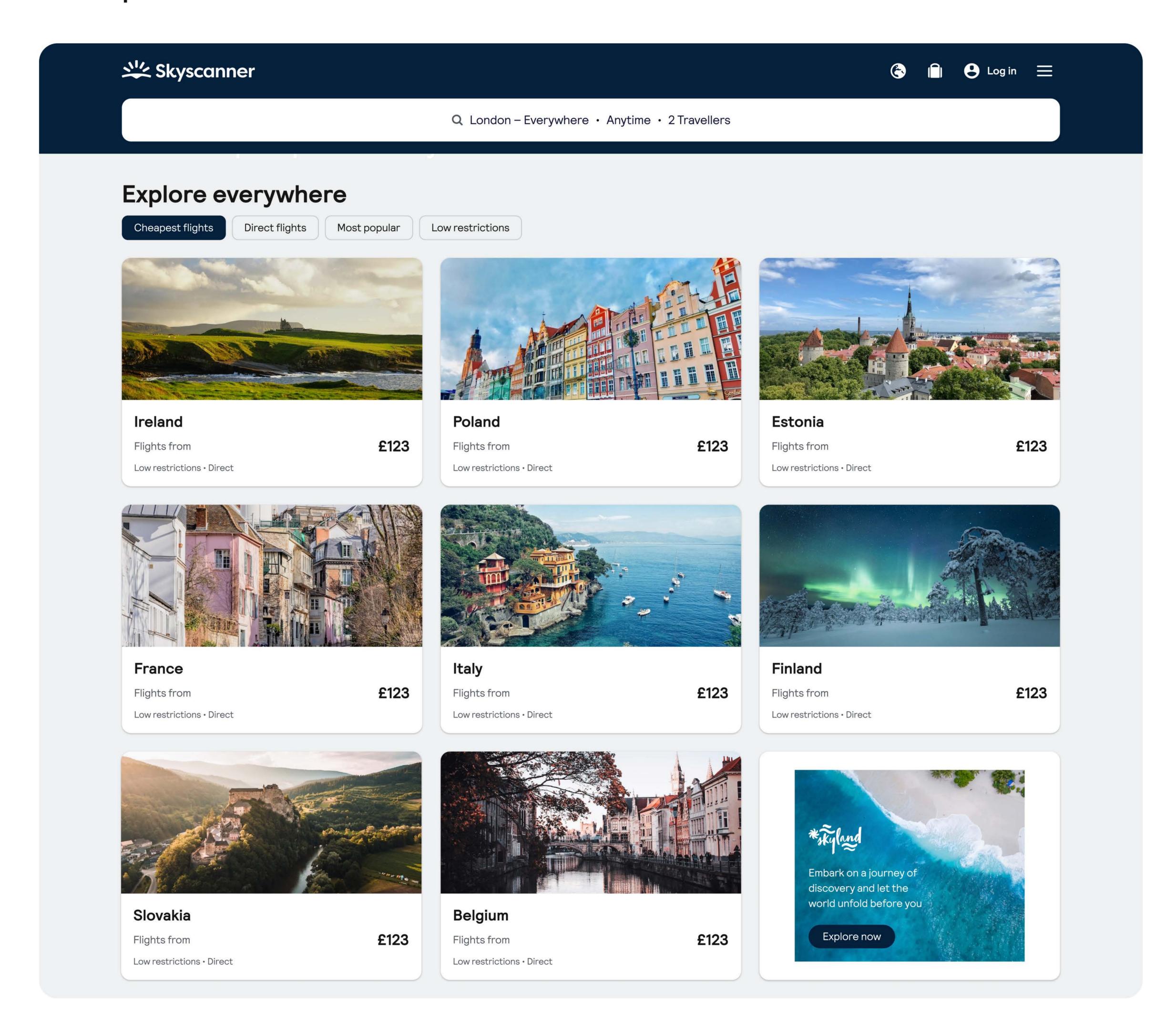

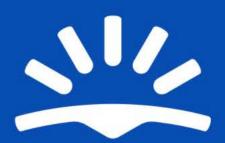

For any questions or assistance, please get in touch with your Skyscanner contact.